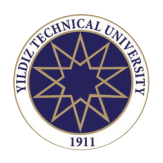

**Yıldız Journal of Art and Design** Web page info: https://yjad.yildiz.edu.tr DOI: 10.47481/yjad.1400754

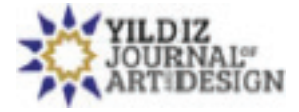

**Orijinal Makale / Original Article**

# **3 boyutlu görselleştirmede kullanılan kabartma tekniklerinin karşılaştırılması**

# Comparison of embossing techniques used in 3D visualization

## **Sinan İLKAZ<sup>\*</sup> •, Yusuf KEŞ •**

*Süleyman Demirel Üniversitesi, Güzel Sanatlar Enstitüsü, Sanat ve Tasarım Anasanat Dalı, Isparta, Türkiye*

## **MAKALE BİLGİSİ**

*Makale hakkında* Geliş tarihi: 05 Aralık 2023 Kabul tarihi: 04 Ocak 2024

**Anahtar kelimeler:** 3 Boyutlu görselleştirme, kabartma, doku oluşturma, dijital sanatlar, modelleme.

## **ARTICLE INFO**

*Article history* Received: 05 December 2023 Accepted: 04 January 2024 **Keywords:** 3D visualization, relief, creating textue, dijital arts, modelling.

## **ÖZ**

3B (üç boyutlu) görselleştirme, günümüzde pek çok alanda yaygın olarak kullanılmaktadır. Görsel sanatların en yeni dallarından biri olan 3B görselleştirme son yıllarda gerçeğinden ayrılmayacak kadar güzel görseller hazırlama olanağı sunmaktadır. Hem yazılım hem de donanım olarak, görselleştirme işlemlerini hızlandıran gelişmelere her geçen gün yenileri eklenmektedir. Donanım olarak anlık hesaplamaları çok daha hızlı bir şekilde yapabilen ekran kartları geliştirilmiştir. Aynı şekilde 3B modelleme yazılımları, render motorları ve oyun motorları sürekli yenilenerek kullanıcılarına pek çok kolaylık sağlayan araçlar geliştirmişlerdir. Tüm bu gelişmeler ışığında, 3B nesnelerin sunumunda, ana doku haritası, kabartma haritası, yansıma haritası gibi pek çok harita yardımıyla fotogerçekçi görseller elde edilebilmektedir. Bu çalışmada günümüzde yaygın olarak kullanılan yazılımlardan 3ds Max ve Vray yazılımları kullanılarak 3B görselleştirmenin en temel başlıklarından biri olan kabartma teknikleri incelenecektir. Hazırlanacak basit bir sahne üzerinde, 3B bir model için özel dokular oluşturulup, render süreleri ve görsel etkileri değerlendirilecektir. Ayrıca Bump Mapping, Normal Mapping ve Displacement Mapping teknikleri ayrı ayrı ele alınacaktır. Her bir tekniğin kullanım alanları, oluşturma yöntemleri, gelişim süreçleri, avantaj ve dezavantajları uygulamalı örnekler ile karşılaştırılacaktır.

## **ABSTRACT**

3D (three dimension) visualization is widely used in many fields today. 3D visualization, one of the newest branches of visual arts, has in recent years offered the opportunity to create beautiful images that are inseparable from reality. New developments that accelerate visualization processes, both in software and hardware, are added every day. In terms of hardware, graphics cards have been developed that can perform instantaneous calculations much faster. Likewise, 3D modeling software, rendering engines and game engines have been constantly renewed and developed tools that provide many conveniences to their users. In the light of all these developments, photorealistic visuals can be obtained in the presentation of 3D objects with the help of many maps such as main texture map, relief map, reflection map. In this study, relief techniques, one of the most basic topics of 3D visualization, will be examined using 3ds Max and Vray software, which are widely used today. Special textures will be created for a 3D

**\* Sorumlu yazar / Corresponding author**

\*E-mail address: sinanilkaz@sdu.edu.tr

ெ $\Theta$ 

Published by Yıldız Technical University Press, İstanbul, Turkey This is an open access article under the CC BY-NC license (http://creativecommons.org/licenses/by-nc/4.0/). model on a simple scene, and rendering times and visual effects will be evaluated. Additionally, Bump Mapping, Normal Mapping and Displacement Mapping techniques will be discussed separately. The usage areas, creation methods, development processes, advantages and disadvantages of each technique will be compared with applied examples.

**Cite this article as:** İlkaz, S., & Keş, Y. (2023). Comparison of embossing techniques used in 3D visualization. *Yıldız J Art Desg,* 10(2), 79−94.

## **GİRİŞ**

Bilgisayarların tüm dünyada bireysel kullanıcılara ulaşması ile birlikte, 3B (üç boyutlu) görselleştirme alanında devrim niteliğinde gelişmeler yaşandı ve yaşanmaya devam ediyor. Birçok alanda 3B modelleme ve görselleştirme kullanılmaya başlayınca, bu konuda ar-ge faaliyetleri yürüten büyük şirketler, kullanıcılarına sunduğu grafiklerin gerçekçiliği konusunda farklı yazılımlar geliştirmeye başlamıştır. Geliştirilen yazılımların tamamında en belirleyici faktörlerden biri de estetik kaygı olmuştur. Bunu en iyi oyun sektöründeki gelişmeleri takip ederek gözlemleyebiliyoruz. Örneğin; ilk dijital oyunlarda oyun senaryosu ve skor odaklı bir yaklaşım hâkim iken günümüzde sanatsal alt yapısı olan, kullanıcıya haz veren, detayları daha çok önem verilen ve en önemlisi estetik bir bakış açısına sahip oyun grafikleri sunulmaktadır.

2B (iki boyutlu) oyun teknolojisinin 3B bir evrene evrilmesiyle birlikte, oyun geliştiricilerini sahne içerisinde ışık kullanımı için arayışlara sevk etmiştir. Bu anlamda modelleme konusunda 3ds max, Maya, Cinema 4D ve Blender gibi programlardan kayıpsız dosya transferi için fbx, obj gibi dosya formatları geliştirilmiştir. Bu dosya formatlarının geliştirilmesi ile birlikte, oyun endüstrisinde kullanılan Unity ve Unreal Engine gibi yazılımların üzerinden büyük bir yük kalktığı söylenebilir. Dolayısı ile oyun motorları model oluşturma konusundaki enerjilerini, sahnenin aydınlatılması, gelişmiş malzeme çalışmaları ve gerçek zamanlı render işlemlerine harcamalarına olanak sağlamıştır.

3B sanal evrende modelin kendisi kadar dokusu da çok önemlidir. Dokuların sahne içerisinde bulunan ışıklara verdiği tepki, modeli daha kaliteli göstermesi için önemli bir göstergedir. Özellikle doku yüzeyi pürüzlü, girinti ve çıkıntılı ise gündelik yaşamda kullanılan malzemeleri elde edebilmek ve gerçeğe yakın bir görüntü sunmak için bazı kabartma teknikleri kullanlanılmaktadır (Bailey, 2016). 3B görsellerde kabartma etkisi, genellikle üç temel teknik kullanılarak elde edilir. Bu teknikler Bump Mapping, Normal Mapping ve Displacement Mapping olarak adlandırılır.

3B görselleştirme işlemlerinde kabartma etkisinin kullanımı konusundaki ilk uygulama Bump Mapping yöntemi ile yapılmıştır. Bump Mapping ilk defa 1978'de Jim Blinn tarafından tanıtılmıştır (Olano, 2010). Blinn, kabartmaların yüzeydeki normal vektörlerle değiştirilebileceğini fark etmiş ve bu fikir, bugünkü Bump Mapping teknolojisinin temelini oluşturmuştur. 2001 yılında ATI tarafından

geliştirilen Normal Mapping kullanılmaya başlanıncaya kadar 3B görselleştirme yapılan bütün mecralarda Bump Mapping tekniği kullanılmıştır.

Normal Mapping, Bump Mapping'in geliştirilmiş bir versiyonudur. Normal Mapping, yüzeydeki kabartmaları 3B olarak tanımlar ve yüzeyin normal vektörlerini değiştirerek kabartmaların gerçekçi bir şekilde görselleştirilmesini sağlar. Normal Mapping, günümüzde de yaygın olarak kullanılmaktadır. Sağladığı avantajlar nedeniyle bu teknik, 3B grafiklerde kabartma efektlerinin standart bir parçası haline gelmiştir. Aynı yıllarda Pixar tarafından bir başka kabartma tekniği olan Displacement Mapping tekniği geliştirilmiştir.

Displacement Mapping, yüzeydeki kabartmaların gerçek 3B modellerini oluşturur. Bu teknik, yüzeyin geometrisini değiştirir ve bu nedenle diğer tekniklerden daha gerçekçi sonuçlar elde edilir. Displacement Mapping, ilk kez 2001 yılında Pixar tarafından tanıtılmış ve sonraki yıllarda diğer 3B grafik motorları tarafından benimsenmiştir. Kabartma tekniklerin gelişim süreçleri oldukça uzun bir geçmişe sahip olsa da günümüzde hala aktif olarak kullanılmaktadır ve 3B görsellerde gerçekçi kabartma efektleri elde etmek için vazgeçilmez tekniklerdir (Vikipedia, 2023).

Bütün bu tekniklerin yanı sıra çok karmaşık olmayan sahnelerde kabartma efekti yerine doğrudan modelleme de yapılmaktadır. Kabartma tekniklerinin tamamı ve modelleme konuları sonuç ve değerlendirme bölümünde ayrıca tartışılacaktır. Ayrıca görselleştirme uygulamalarında kullanılan bu tekniklerin çalışma zamanına olan etkisi, yazılım ve donanım anlamında oluşturacağı iş yükü uygulamalı örneklerle karşılaştırılacaktır. Tüm bu analizlerden önce, kabartma tekniklerinin nasıl işlendiği, oluşturulma yöntemlerini, avantajlarını, dezavantajlarını ve kullanım yerlerini bilmek daha faydalı olacaktır.

#### **BUMP MAPPING TEKNİĞİ**

Bump Mapping, 3B grafiklerde yüzeylerdeki kabartma efektlerini oluşturmak için kullanılan bir tekniktir. Bu teknik, yüzeyin normal vektörlerini değiştirerek kabartmaların gerçekçi görünmesini sağlar. Bump Mapping, yüzeyin gerçek geometrisini değiştirmez, ancak yüzeyin normal vektörlerini kullanarak kabartmaların yüzeyde nasıl yansıtılacağını değiştirir. Bump Mapping tekniği ile kabartma etkisi oluşturmak için, siyah, beyaz ve gri tonlardan oluşan bir doku haritası kullanır. Height Map olarak da adlandırılan bu harita, yüzeyin farklı bölgelerindeki kabartmaların

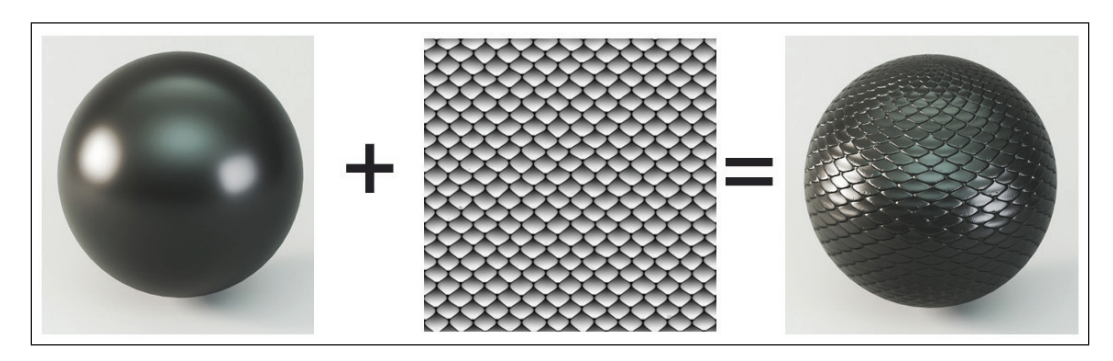

**Şekil 1.** Solda 3B bir küre, ortada kabartma etkisi için hazırlanmış doku, sağda ise kabartma etkisinin küre üzerinde uygulanması, Sinan İlkaz Arşivi, 2023.

yoğunluğunu ve yönünü tanımlar (Zheng, 2001). Harita için hazırlanan resimde, beyaz renk çıkıntıları, siyah ise girintileri simüle eder. Ara tonlar girinti ve çıkıntılardaki etkiyi yumuşatır (Şekil 1).

Bump Mapping tekniği modelin animasyon ile oluşturulmuş hareketi sırasında, kabartmaların gerçekçi bir şekilde görüntülenmesini sağlar (Zheng, 2001). Ayrıca, Bump Mapping, diğer kabartma tekniklerine kıyasla daha hızlı bir işleme sürecine sahiptir (Bailey, 2016). Bump Mapping, özellikle oyuncu ve animasyon endüstrisinde sıkça kullanılan bir tekniktir. Yüzeylerdeki küçük detayların gerçekçi bir şekilde görselleştirilmesine izin verir, yüzeylerin daha organik ve doğal görünmesini sağlar (Bailey, 2016).

Sonuç olarak Bump Mapping tekniği, doku olarak kullanılan resmin renk bilgisini işleyerek çalışır. Bu etkinin nesne üzerinde hangi oranda etkili olacağını tasarımcı belirler. Şekil 2 de farklı değerlerde uygulanmış bump etkisinin 3B bir nesne üzerinde nasıl bir etki oluşturduğu gösterilmektedir. Ayrıca tasarımcı bump için kullanacağı sayısal değeri, negatif değerde kullanırsa, resmin renk bilgisini tersine çevirir. Yani eksi değerlerde beyaz renkler girinti, siyah renkler ise çıkıntı olarak işlenir.

## **Bump Mapping Tekniği İçin Doku Oluşturma Yöntemleri**

Bump Mapping, bir yüzey üzerindeki küçük girinti çıkıntılardan yansıyan ışığı simüle etmek için kullanılan bir tekniktir ve doku hazırlama araçları bu teknik için çok önemlidir (Peercy, vd. 1997). Bu doku hazırlama araçları kullanılarak oluşturulan haritalar, modelin yüzeyinde kabartma etkisi yanılsaması oluşturur. Yanılsama diyoruz çünkü bu haritalar, yüzeyin şeklini değiştirmez ancak nihai çıktıda elde edilen görselde yüzeyde sahte kabarıklar oluşturur.

Bump Mapping doku hazırlama araçları, yüzeylere farklı kabartma desenleri eklemek için çeşitli teknikler kullanır. Bunlar arasında, fotoğraf ve dokuların manuel olarak oluşturulması yer alır. Fotoğraf yönteminde; dünya üzerinde var olan her türlü nesneye ait yüzeylerin fotoğraflarını çekerek, kabartma dokusu hazırlanır. Bu teknik, gerçekçi yüzeyler oluşturmak için idealdir. Bir diğer teknik olan manuel oluşturma ise gerçek dünyadaki yüzeylerin fotoğraflarının kullanılamayacağı veya yüzeylerin hayal ürünü olduğu durumlarda kullanılmaktadır. Bu durumda, özellikle yüksek kaliteli ve gerçekçi sonuçlar elde etmek için sanatsal beceri ve yaratıcılık gereklidir.

Bump Mapping için yaygın olarak kullanılan doku hazırlama araçları arasında Photoshop, Substance Designer, CrazyBump ve Bitmap2Material gibi yazılımlar yer almaktadır. Bu yazılımlar, yüzeylerin daha gerçekçi görünmesini sağlamak için farklı kabartma desenlerini kolayca oluşturmanıza olanak tanır. Doku hazırlama yazılımlarının tamamı, 3B nesnelerin üzerinde hazırlanan dokunun

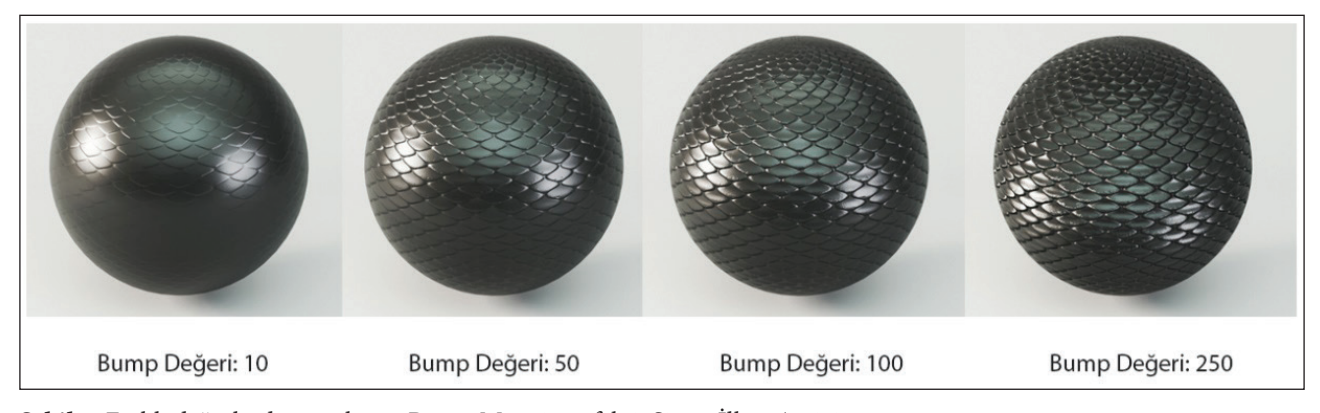

**Şekil 2.** Farklı değerlerde uygulamış Bump Mapping efekti, Sinan İlkaz Arşivi, 2023.

etkisini önizleme olarak kullanıcıya sunmaktadır. Bu özellik nedeniyle kullanıcılar Bump Mapping kabartma tekniği için kusursuz dokular oluşturabilmektedir.

#### **Avantaj ve Dezavantajları**

Bump Mapping, Displacement Mapping gibi fiziksel kabartma tekniklerine göre daha hızlıdır ve düşük maliyetlidir. Bu nedenle, sanal ortamlarda daha geniş yüzeylerde kullanılabilir. Ayrıca yüzeylerdeki detayların doğal ve gerçekçi görünmesini sağlar. Bu sebeple, yüzeylerin organik bir şekilde sunulması için kullanışlıdır.

Tüm bu avantajlarına rağmen Bump Mapping tekniğinin bazı dezavantajları da vardır. Bunlardan birincisi; Bump Mapping, yüzeylerin geometrisini değiştirmez, yalnızca görünen

yüzey normalini, uygulanan doku haritasını dikkate alarak hesaplar ve daha sonra bu normale göre aydınlarma haritasını hesaplar (Kilgard, 2000:2). Bu nedenle, yüzeylerin gerçek geometrisiyle ilgili olarak belirgin bir değişiklik yapamaz. İkinci bir dezavantaj olarak da Bump Mapping, yüksek ayrıntı seviyelerinde çalışırken, bazı durumlarda görüntü kalitesi kaybına neden olabilir. Bu sebeple durağan ve nesne odaklı sahnelerde pek tercih edilmez.

#### **NORMAL MAPPİNG TEKNİĞİ**

Normal Mapping, yüzeylerdeki kabartmaları daha gerçekçi bir şekilde görselleştirmek için kullanılan bir tekniktir. Normal Mapping, Bump Mapping'e benzer şekilde çalışır, ancak bu kabartma tekniğinde siyah-beyaz resim yerine RGB renklerden oluşan bir resim kullanılır.

Normal Mapping tekniği ile oluşturulmuş bir dokuyu düşük poligonlu bir modele uygulamak suretiyle, ışığın yüzeyde yansıma şeklini değiştirerek derinlik ve ayrıntı yanılsaması yaratılabilir (TreeHouse, 2015). Yoğunlukla mor ve mavi renklerden oluşan bu doku, normal haritası olarak adlandırılır ve her piksel, yüzeyin o noktasındaki normal vektörünün x, y ve z bileşenlerini tanımlar. Normal haritası, yüzeyin her noktasındaki normal vektörünü belirlemek için daha yüksek ayrıntı seviyesine sahiptir. Bu da

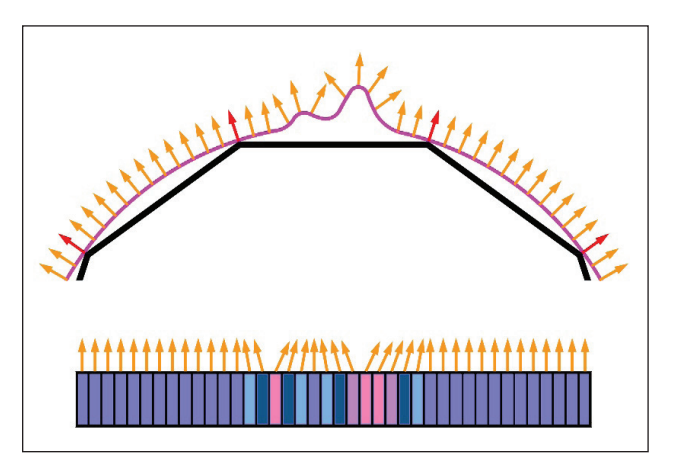

**Şekil 3.** Normal haritasının yüzey normallerini renk bilgisine göre değiştirmesi, Unity User Manual, Kasım 2023, (Web sitesinden alınan resim yeniden çizilmiştir).

yüzeydeki küçük detayların daha gerçekçi bir şekilde görselleştirilmesine izin verir (Şekil 3).

Normal Mapping tekniği daha çok haraketli sahnelerde tercih edilir. Özellikle bilgisayar oyunlarının vazgeçilmez kabartma tekniğidir (Vong, 2006). Çünkü Normal Mapping tekniği ile hazırlanan dokular yalnızca gölgeleri simüle etmez aynı zamanda ışığın nesne üzerinde nasıl davranacağını da kontrol eder. Ancak çok büyük girinti ve çıkıntılar istendiğinde iyi sonuçlar vermeyebilir. Şekil 4 de normal harita kullanılarak kabartılmış düz bir yüzeyin, model oluşturulmuş bir sahne ile kıyaslaması gösterilmektedir.

### **Normal Mapping Tekniği İçin Doku Oluşturma Yöntemleri**

Normal Mapping, yüzeylere daha detaylı ve gerçekçi bir görünüm kazandırmak için kullanılan bir tekniktir. Bu teknik, yüzeyin normal vektörlerini değiştirerek yüzeyin ışık yansımasını ve gölge oluşturmasını simüle eder. Normal Mapping tekniğinde doku haritalarının oluşturulması için üç farklı teknik kullanır. Bunlar fotoğraf, manuel oluşturma ve normal haritalarının işlevsel olarak oluşturulması gibi tekniklerdir.

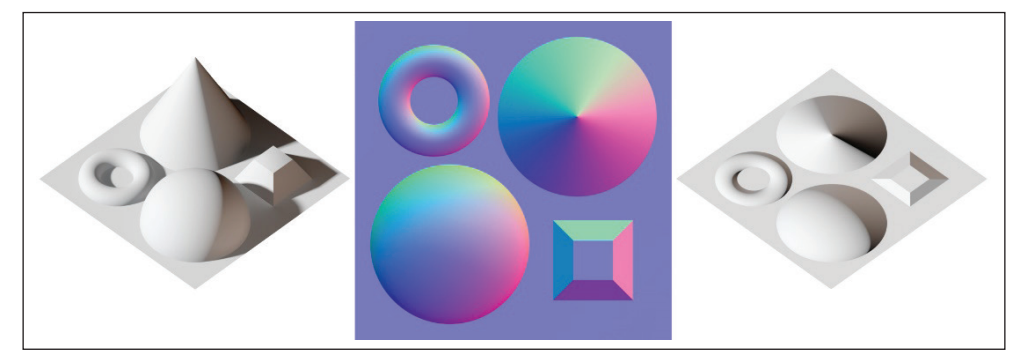

**Şekil 4.** Solda bazı geometrik modeller, ortada bu modellere göre hazırlanmış bir normal haritası, en sağda ise düz bir yüzeyin Normal Mapping tekniği ile kabartılmış görüntüsü, Vikipedia, Kasım 2023.

Fotoğraf yöntemi ile normal haritası oluşturmak için; sanal ortamda simüle edilecek yüzeyin yüksek çözünürlüklü fotoğrafının çekilmesi gerekir. Çekilen fotoğraf kullanılarak kusursuz bir doku oluşturmak için ışık ve gölge faktörü göz ardı edilmemelidir. Bu teknik, gerçekçi yüzeyler oluşturmak için idealdir.

Manuel Oluşturma yönteminde ise bir görsel düzenleme uzmanının normal haritalarını, görsel işleme yazılımlarını kullanarak manuel olarak oluşturması gerekmektedir. Bu teknik yüzeylerin hayal ürünü olduğu durumlarda kullanılabilir. Bu durumda, özellikle yüksek kaliteli ve gerçekçi sonuçlar elde etmek için sanatsal beceri ve yaratıcılık gereklidir.

Bunların yanı sıra farklı bir yöntemde, normal haritaları işlevsel olarak oluşturmaktır. Bu yöntemde normal haritaları otomatik olarak oluşturulmaktadır. Daha çok, hızlı çözüm gerektiren durumlarda tercih edilir. Bütün oluşturma yöntemlerinde normal haritası, ana doku haritasından (Diffuse Map) görsel işleme yazılımları kullanılarak otomotik olarak üretilirler. Bump Mapping tekniğinde olduğu gibi normal haritalar oluşturulurken de, elde edilecek nihai görüntü bu yazılımlar tarafından 3B bir nesne üzerinde simüle edilir.

Özellikle haraketli nesnelerde, modelin değişim yönü ve ışık alma bilgisi göz önüne alınarak dinamik harita oluşturulması çok daha başarılı sonuçlar verecektir. Qian ve arkadaşları 2023 yılında bu konuda uygulamalı bir çalışma yapmışlardır. Bu çalışma sonunda Normal Mapping tekniği kullanılarak oluşturulan etkiyi, gözle görünür oranda artırmayı başarmışlardır (Qian, vd. 2023).

#### **Avantaj ve Dezavantajları**

Normal Mapping, yüzeylerin normal vektörlerini değiştirerek yüzeylerde gerçekçi kabartmalar ve çukurluklar oluşturur. Bu nedenle, yüzeylerin geometrisi ile ilgili olarak Bump Mapping tekniğine göre daha belirgin bir değişiklik yapabilir. Ayrıca Normal Mapping tekniğinde, yüksek poligon sayısına sahip bir model üzerinden normal bilgisi hesaplanarak, düşük poligonlardan oluşan bir model üzerine uygulanabilir (Vong, 2006). Bu işlem esnasında görüntü kalitesi kaybı yok denecek kadar azdır. Bu nedenle, yüksek kaliteli 3B animasyonlar ve oyunlar gibi uygulamalarda sıkça bu teknik kullanılır.

Normal Mapping tekniği ile kabartma yapma işleminde en büyük dezavantaj, çok fazla detayın işlendiği dokularda Bump Mapping'e göre daha yüksek işlemci performansı gerektirir. Yüksek işlemci performansı, maliyet faktörünü olumsuz etkileyecektir. Bir diğer dezavantajı ise Normal Mapping, yüzeylerdeki detayları gerçekçi bir şekilde yansıtırken, bazen yüzeylerin gerçek geometrisi ile uyumsuz olabilir. Model üzerinde fiziksel bir etki oluşturmadığı için, gölge oluşturmaz. Hızlı çözümler için tercih edilse de durağan sahnelerde kabartma etkisinin yazılımsal bir yanılsama olduğu anlaşılabilir.

## **DISPLACEMENT MAPPİNG TEKNİĞİ**

Displacement Mapping, diğer kabartma tekniklerinin aksine, yüzeylerin gerçek geometrisini değiştirerek kabartma ve çukurluklar oluşturmak için kullanılan bir tekniktir (Şekil 5). Bu teknik, yüzeyin her noktasındaki konumunu ve normal vektörünü değiştirerek, yüzeydeki kabartmaları gerçekçi bir şekilde görselleştirir (Vassiliou, vd. 2004).

Displacement Mapping, yüzeyin kabartma haritası olarak da adlandırılan bir resim veya veri kümesi kullanır. Bu harita, yüzeyin her noktasındaki konum değişikliklerini tanımlar ve yüzeyin normal vektörlerinin nasıl değiştirileceğini belirler (Risser, 2007). Daha sonra, bu harita kullanılarak, yüzeyin normal vektörlerinin ve pozisyonlarının değiştirilmesiyle, yüzeydeki kabartmalar oluşturulur (Chaos, 2023).

Displacement Mapping, Bump Mapping ve Normal Mapping gibi tekniklere kıyasla daha gerçekçi sonuçlar üretir. Çünkü Displacement Mapping, yüzeyin gerçek geometrisini değiştirir, böylece yüzeydeki kabartmalar gerçekçi bir şekilde yansıtılır. Bu, yüzeydeki kabartmaların, yüzeyin hareket ettiği durumlarda bile gerçekçi bir şekilde görüntülenmesini sağlar.

Displacement Mapping, yüzeyin gerçek geometrisini değiştirirken, bu değişiklikler yüzünden daha yüksek bir işlemci performansı gerektirir. Yüksek işlemci performansı nedeniyle proje maliyetinin artmasına neden olur. (Vikipedia, 2023).

Displacement Mapping, özellikle film endüstrisinde ve yüksek kaliteli 3B animasyonlarda sıkça kullanılan bir

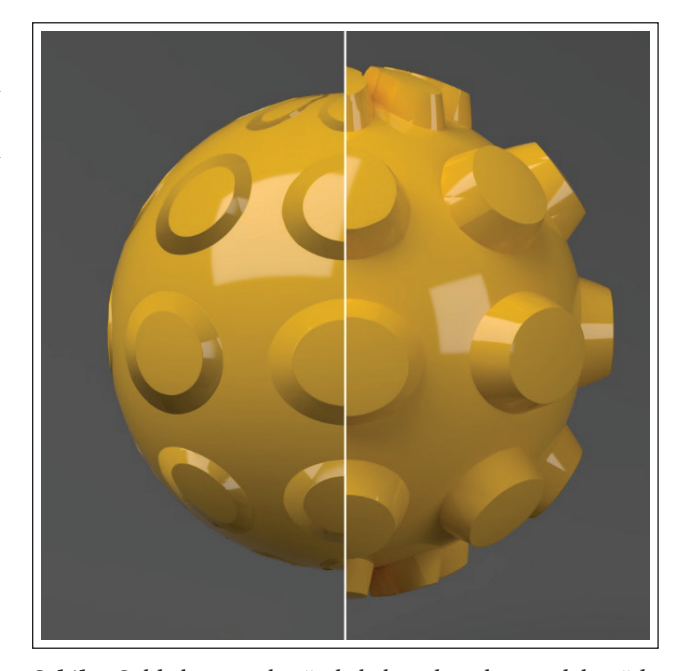

**Şekil 5.** Solda bump tekniği ile kabartılmış bir model, sağda ise displacement uygulanmış bir model, Vray 6 User Manual, Kasım 2023.

tekniktir. Yüzeylerdeki kabartmaların ve detayların gerçekçi bir şekilde görselleştirilmesine izin verir ve yüzeylerin daha organik ve doğal görünmesini sağlar.

#### **Displacement Mapping Tekniği İçin Doku Oluşturma Yöntemleri**

Displacement Mapping diğer tekniklere göre daha fazla işlem gücü gerektirir ve doku hazırlama araçları daha spesifik olabilir. Bu nedenle displacement map için hazırlanan resimler, veri kayıplarının çok olduğu dosya tipi JPG, BMP gibi formatların yerine TIF, TARGA yada PNG olarak saklanırlar. Malzemede kabartma etkisi için, doku haritası olarak 2B resimler kullanılır ve bu genelde Bump Mapping tekniğinde kullanılan harita ile aynıdır. Substance Designer, Substance Painter ve Quixel Mixer gibi malzeme oluşturma yazılımları, Displacement Mapping için bir çok gelişmiş aracı bünyesine barındırır. Bu araçlar çoğunlukla, detaylı doku oluşturmak için height map olarak adlandırılan yüksek çözünürlüklü görseller kullanır. Fakat 2B resim kullanılmadığı durumlarda 3B modelleme programlarının tamamına yakını, bu teknik için kullanılabilecek farklı komutlar sunar. Örneğin, Autodesk 3ds max yazılımında, yüksek polygon sayısına sahip modellere "Displace" değiştiricisi uygulanarak detaylı geometriler oluşturulabilir (Şekil 6).

#### **Avantaj ve Dezavantajları**

Displacement Mapping, yüzeylerin topolojik yapısını değiştirerek gerçekçi kabartmalar ve çukurluklar oluşturur. Bu nedenle, Normal Mapping ve Bump Mapping'e göre daha gerçekçi sonuçlar elde edilebilir. Ayrıca Displacement Mapping, yüksek ayrıntı seviyelerinde çalışırken bile görüntü kalitesini koruması sebebiyle, 3B animasyonlarda, sinema filmlerinde ve oyunlarda sıkça kullanılır.

Displacement Mapping'in tekniğinin en önemli dezavantajı; Bump ve Normal Mapping'e göre daha yüksek teknolojiye sahip donanımlar gerektirir. Hesaplama ve işlem süreleri diğer yöntemlere göre oldukça uzundur. Bu nedenle final görseller çok daha uzun süreler içerisinde elde edilebilir. Uzun çalışma süresi ve işlemci performansı proje maliyetini çok ciddi oranlarda etkilemektedir. Ayrıca Displacement Mapping, yüzeylerin gerçek geometrisini değiştirdiğinden, yüksek ayrıntı seviyelerinde çalışırken daha fazla bellek kullanır. Bu nedenle, bellek yönetimi sorunları oluşabilir. Tüm bu dezavantajların yanı sıra 4K (3840x2160 pixel) ve üzeri bir harita kullanılmadığı durumlarda, makro düzeydeki yüzey pürüzleri için yeterli bir kabartma etkisi oluşturmaz (Murphy, vd. 2021).

## **KABARTMA TEKNİKLERİNİN KARŞILAŞTIRILMASI**

3B görselleştirme uygulamalarında kullanılan kabartma teknikleri, değerlendirilirken birçok farklı etken göz önünde bulundurmalıdır. Şüphesiz bu etkenlerin başında görsel kalite gelmektedir. Fakat maliyet, uygulama kolaylığı ve teçhizat temini gibi konularda çok önemli parametrelerdendir. Bu bölümde hazırlanmış bir sahne üzerinde, farklı kabartma tekniklerinin render sürelerine etkisi karşılaştırılacaktır. Bu sahnenin render süresi referans alınarak diğer kabartma tekniklerinin süre üzerindeki etkisi oransal olarak verilecektir. Render süresini etkileyen diğer parametreleri tolere edebilmek için her sahne 3 defa render edilerek, ortalama süre referans alınmıştır.

Render işleminin çıktısı 2000 px x 2000 px ebatlarında olup, render kalitesi orta düzey olarak ayarlanmıştır. Render için Vray 6 render motoru kullanılmıştır. Sahnede 3 adet Işık kullanılmıştır. Ayrıca sahne içerisindeki tüm malzemeler Vray Mtl ile hazırlanmıştır. Herhangi bir kabartma etkisi kullanılmadan alınan render 160,76 sn sürmüştür. Bu süre Bump Mapping tekniği kullanıldığında 170,23 sn, Normal Mapping kullanıldığında 148,7 sn, Displacement Mapping kullanıldığında ise 265,63 sn olarak kaydedilmiştir. Bump

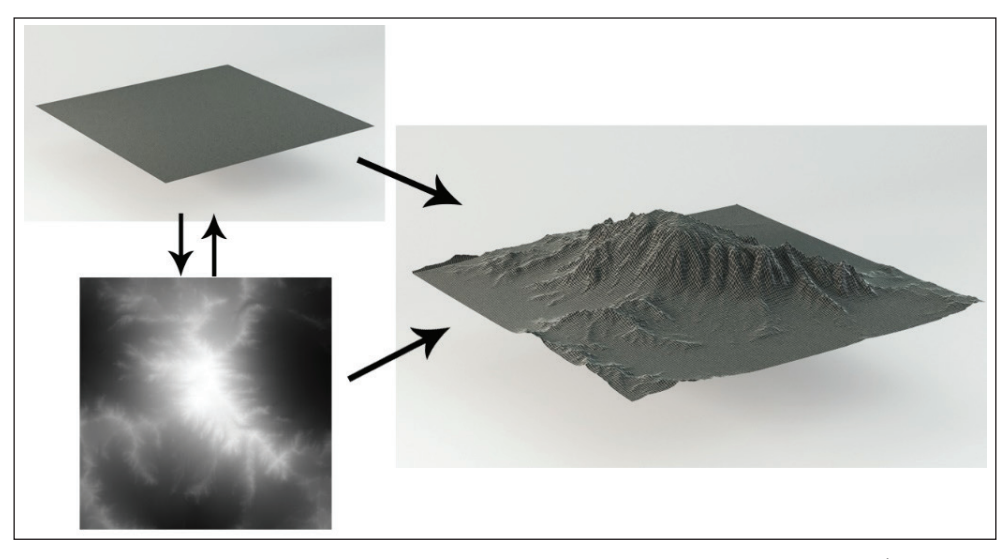

**Şekil 6.** 3ds max programında düz bir yüzeye Displace değiştiricisi uygulanmış bir model, Sinan İlkaz Arşivi, Kasım 2023.

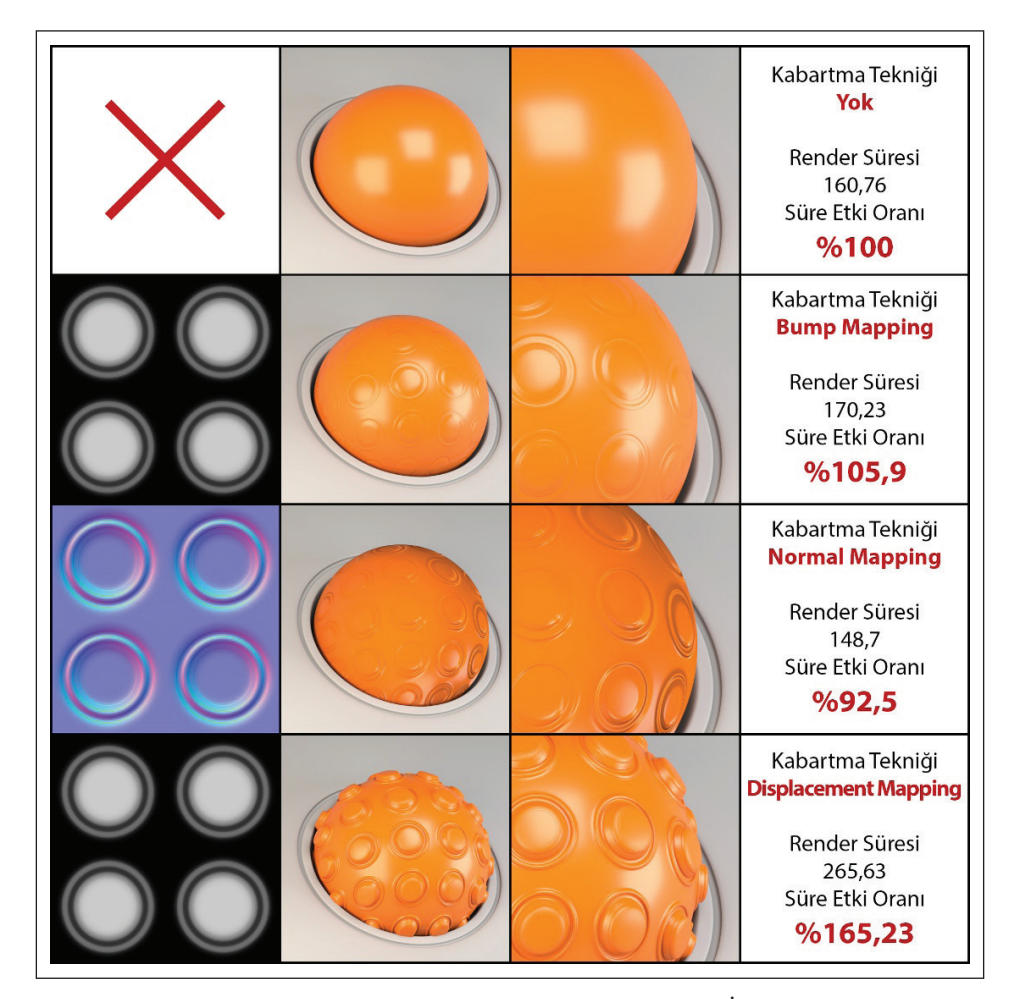

**Şekil 7.** Farklı kabartma tekniklerinin render süreleri ve oransal sonuçları, Sinan İlkaz Arşivi, Kasım 2023.

Mapping ve Displacement Mapping tekniğinde render süresi uzarken, Normal Mapping tekniğinde orijinal sahneden daha kısa bir render süresi ölçülmüştür. Render süreleri ve oransal değerleri Şekil 7 de verilmiştir.

Render işlemlerinde alınan sonuçlar, nerede hangi kabartma tekniğinin kullanılacağına dair önemli ipuçları vermektedir. Hareketli sahnelerde sırasıyla, Normal Mapping ve Bump Mapping teknikleri tercih edilebilir. Durağan ya da hareket akışının düşük olduğu sahnelerde ise Displacement Mapping tekniği kullanılabilir. Burada tercih sürecinin sağlıklı bir şekilde sonuçlanması için; maliyet, süre ve performans kriterleri göz önünde bulundurulmalıdır. 3B görselleştirme yapılacak projenin niteliğine göre, tasarım uzmanı tarafından uygun teknik bu kriterler ışığında seçilmelidir.

## **SONUÇ**

Teknolojik cihazların hızla gelişmesi, yapay zekâ tabanlı yazılımların çoğalması ve 3B tasarım ve animasyonun güncel hayatta pek çok farklı sektörde kullanılmaya başlaması, ürün geliştiricilerini yeni çözümler geliştirmeye sevk etmiştir. Günümüde gerçek dünyaya ait hemen hemen tüm

nesneler ve hareketler, 3B sanal bir evrende kolaylıkla simüle edilebilmektedir. Tam olarak bu noktada, kullanıcılara gerçeğe en yakın görselliği sunabilmek için, gelişmiş modelleme araçları, çok iyi tasarlanmış dokular, gerçek hayatta kullanılan ışıkların sanal versiyonları ve gerçek zamanlı render motorlarına ihtiyaç hasıl olmuştur. Yukarıda sayılan bu başlıklardan biri olan doku tasarımı estetik bir görünüm sağlayabilmenin yegâne koşuludur.

Bu bağlamda tasarlanan dokunun renk, parlaklık ve deseni önemli olduğu gibi, yüzeyindeki pürüzlülükte görsel algıyı önemli ölçüde etkilemektedir. Dokular üzerindeki pürüzlülük dijital ortamda kabartma efektleri ile sağlanmaktadır. Yukarıda anlatılan kabartma teknikleri hali hazırda günümüzde yoğun bir şekilde kullanılmaktadır. Doğrudan model kullanımı hariç bütün kabartma teknikleri bir görsel (resim) kullanmaktadır. Bu resim çoğunlukla ana dokudan resim işleme programları kullanılarak üretilmektedir. Kullanılan bu görselin görüntü kalitesi ne kadar iyi olursa, finalde elde edilen çıktı da o kadar estetik olacaktır.

Sonuç olarak günümüzde hangi kabartma tekniğinin nerede ne ölçüde kullanılacağına görsel tasarım uzmanları karar vermektedirler. Fakat yapay zekâ alanında yapılan

çalışmalar kısa bir süre sonra, insan faktörünü bu karar verme sürecinden çıkaracağı beklenmektedir. Anlık olarak projenin sekanslarına uygun teknikleri, yazılımların içerisine gömülmüş, yapay zekâ araçlarının vereceği bir teknoloji, yakın gelecekte mümkün olabilecektir. Gerçekleşmesi halinde bu tercih araçları süre, maliyet ve estetik gibi proje etkenlerini en verimli bir şekilde kullanabilmeyi sağlayacaktır.

**Etik:** Bu makalenin yayınlanmasıyla ilgili herhangi bir etik sorun bulunmamaktadır.

**Hakem Değerlendirmesi:** Dış bağımsız.

**Çıkar Çatışması:** Yazar, bu makalenin araştırılması, yazarlığı ve/veya yayınlanması ile ilgili olarak herhangi bir potansiyel çıkar çatışması beyan etmemiştir.

**Finansal Destek:** Yazar bu çalışma için finansal destek almadığını beyan etmiştir.

**Ethics:** There are no ethical issues with the publication of this manuscript.

**Peer-review:** Externally peer-reviewed.

**Conflict of Interest:** The author declared no potential conflicts of interest with respect to the research, authorship, and/or publication of this article.

**Financial Disclosure:** The author declared that this study has received no financial support.

## **KAYNAKÇA**

- Bailey, M., & Cunningham, S. (2016). Graphics shaders: theory and practice. New York: CRC Press. [\[CrossRef\]](https://doi.org/10.1201/b11316)
- Chaos. (2023). [https://docs.chaos.com/display/VMAX/](https://docs.chaos.com/display/VMAX/Displacement+Mapping) [Displacement+Mapping](https://docs.chaos.com/display/VMAX/Displacement+Mapping) adresinden erişildi, Erişim tarihi: 11.11.2023.
- Kilgard, M. J. (2000). A practical and robust bump-mapping technique for today's GPUs. In Game Developers Conference 2000 (pp. 1−39).
- Murphy, C., Mudur, S., Holden, D., Carbonneau, M. A., Ghafourzadeh, D., & Beauchamp, A. (2021). Artist guided generation of video game production quality face textures. *Computers & Graphics, 98*, 268−279. [\[CrossRef\]](https://doi.org/10.1016/j.cag.2021.06.004)
- Olano, M., & Baker, D. (2010). Lean mapping. In Proceedings of the 2010 ACM SIGGRAPH symposium on Interactive 3D Graphics and Games (pp. 181−188). [\[CrossRef\]](https://doi.org/10.1145/1730804.1730834)
- Peercy, M., Airey, J., & Cabral, B. (1997). Efficient bump mapping hardware. In Proceedings of the 24th annual conference on Computer graphics and interactive techniques (pp. 303−306). [\[CrossRef\]](https://doi.org/10.1145/258734.258873)
- Qian, K., Li, Y., Xu, H., Xu, X., Zhang, J., Dong, K., & Li, H. (2023). Normal mapping and normal transfer for geometric dynamic models. Multimedia Tools and Applications, 1−18. [\[CrossRef\]](https://doi.org/10.1007/s11042-023-14776-5)
- Risser, E. (2007, August). Rendering 3D volumes using perpixel displacement mapping. In Proceedings of the 2007 ACM SIGGRAPH symposium on Video games (pp. 81−87). [\[CrossRef\]](https://doi.org/10.1145/1274940.1274958)
- TreeHouse. (2023). [https://blog.teamtreehouse.com/](https://blog.teamtreehouse.com/understanding-normal-maps) [understanding-normal-maps](https://blog.teamtreehouse.com/understanding-normal-maps) adresinden erişildi, Erişim tarihi: 05.11.2023.
- Unity User Manual (2023). https://docs.unity3d.com/ Manual/StandardShaderMaterialParameterNormal Map.html
- Vassiliou, N., Psistakis, J., Zafiris, P., & Papatheodorou, T. S. (2004). Normal mapping technology: Parthenon case study. *Journal of Digital Information Management, 2*(4), 179-183.
- Vikipedia Normal Mapping. (2023). [https://en.wikipedia.](https://en.wikipedia.org/wiki/Normal_mapping#/media/File:Normal_map_example_with_scene_and_result.png) [org/wiki/Normal\\_mapping#/media/File:Normal\\_map\\_](https://en.wikipedia.org/wiki/Normal_mapping#/media/File:Normal_map_example_with_scene_and_result.png) [example\\_with\\_scene\\_and\\_result.png](https://en.wikipedia.org/wiki/Normal_mapping#/media/File:Normal_map_example_with_scene_and_result.png)
- Vikipedia. (Nov 16, 2023). [https://en.wikipedia.org/wiki/](https://en.wikipedia.org/wiki/Displacement_mapping) [Displacement\\_mapping](https://en.wikipedia.org/wiki/Displacement_mapping)
- Vray User Manual. (2023) [https://docs.chaos.com/display/](https://docs.chaos.com/display/VMAX/Displacement+Mapping?preview=/60099997/60100014/image.png) [VMAX/Displacement+Mapping?preview=/60099997/](https://docs.chaos.com/display/VMAX/Displacement+Mapping?preview=/60099997/60100014/image.png)  [60100014/image.png](https://docs.chaos.com/display/VMAX/Displacement+Mapping?preview=/60099997/60100014/image.png)
- Wong, A., & Bishop, W. (2006). Adaptive normal map compression for 3d video games. Proc Future Play.
- Zheng, D. (2021). Research on application of computer 3d modeling technology in ceramic tea set design. In Journal of Physics: Conference Series (Vol. 1961, No. 1, p. 012058). IOP Publishing. [\[CrossRef\]](https://doi.org/10.1088/1742-6596/1961/1/012058)